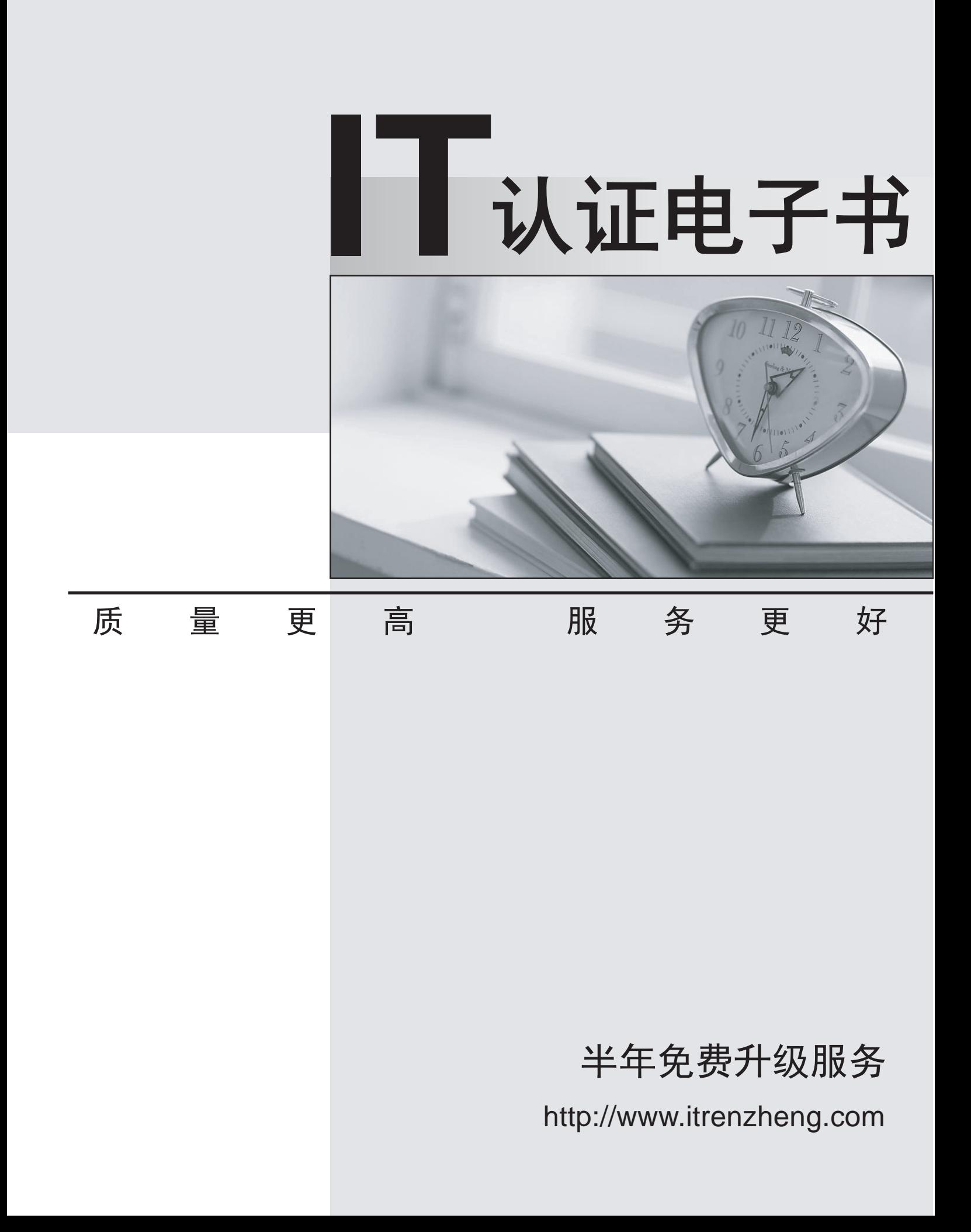

## **Exam** : **C9510-132**

## **Title** : : IBM Rational ClearQuest v7.1

## **Version** : DEMO

1.Which two users can modify ClearQuest user administration settings? (Choose two.)

- A. Active User
- B. Super User
- C. Security Administrator
- D. Schema Designer
- E. User Administrator
- Answer: B,E

2.Which ones are three predefined stateless record types? (Choose three.)

- A. Project
- B. UCMUtilityActivity
- C. Requirement
- D. Customer
- E. EnhancementRequest

Answer: A,C,D

3.In the ClearQuest Windows and Eclipse-based clients, which statement describes how the query can be edited after its SQL query code is modified?

A. The Query administrator can still use the Query Editor tab and the Display Editor tab to modify the query.

B. The Query administrator can use the Display Editor tab but not the Query Editor tab to edit the query.

C. The Query administrator can use the SQL editor tab and the Display editor tab, but no longer use the Query Editor tab to edit the query.

D. The Query administrator can use the SQL Editor tab, but no longer use the Query Editor tab or the Display Editor tab to edit the query.

Answer: D

4.ClearQuestsupports PERL and VBScript as hook scripting languages. Which three statements are true about scripts and hooks? (Choose three.)

A. Hooks can be written in VBScript only for Windows and in PERL for UNIX and Windows.

B. VBScript has access to COM objects and PERL can gain access to COM objects through third-party packages.

C. It is possible to write the same hook in VBScript and PERL inside a particular schema version.

D. It is impossible to include SQL code statements in VBScript hooks. Answer: A,B,C

5.The ClearQuest clients and server are installed in different time zones. What defines the date and time values stored in the ClearQuest database? (Choose two.)

- A. ClearQuest customization
- B. user preferences
- C. clock of the computer where theClearQuest client is located

D. clock of the computer where theClearQuest database is located Answer: C,D